# **RESTful HTTP API - Export and Import**

- [GET fcr:export Retrieve serialized form of a resource. By default, no subtree and binary content will be exported](#page-0-0)
- [POST fcr:import Import a serialized resource](#page-1-0)

#### Request URI: **/path/to/some/resource/fcr:export**

Methods: GET, POST

Exporting large trees of resources may fail because of memory limitations. Exporting 250,000 simple objects (only the system-defined properties) was successful and resulted in a 400MB export file, but exporting larger sets of resources failed. To work around this limitation, you can segment your repository (for example, into several top-level directories each containing 250,000 or fewer resources) and export each top-level directory as a separate export file.

#### Deprecated w

These HTTP endpoints have been deprecated and should not be depended upon as they may get removed in future (in favor of Apache Camel powered tools).

Objects are exported and imported relative to the request URI path given. By default, the exported jcr/xml won't contain any subtrees and binary contents.

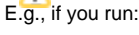

```
curl "http://localhost:8080/rest/path/to/resource/fcr:export" > export.xml
curl -X POST --data-binary "@export.xml" "http://localhost:8080/rest/somewhere/else"
```
The resource with no subtree and binary content will be imported to http://localhost:8080/rest/somewhere/else/resource.

# <span id="page-0-0"></span>**GET fcr:export Retrieve serialized form of a resource. By default, no subtree and binary content will be exported**

### **Request Headers:**

**FORMAT** Export formats; the exact formats available depend on the repository configuration.

## **Parameters:**

recurse: To export subtree with its value set to true. For example, recurse=true. Default is false.

skipBinary: To export binary content with its value set to false. For example, skipBinary=false. Default is true.

The export formats that are available are shown as properties on resources, e.g. this resource exports jcr/xml:

W

<> <http://fedora.info/definitions/v4/rest-api#exportsAs> <./fcr:export?format=jcr/xml> ;

## **Example:**

To export a resource with no subtree and no binary content:

curl "http://localhost:8080/rest/path/to/some/resource/fcr:export"

#### To export a resource with subtree and binary content:

curl "http://localhost:8080/rest/path/to/some/resource/fcr:export?recurse=true&skipBinary=false"

## **Response:**

## Status: 200

```
Headers:
Content-Type: application/xml
Body:
```
<sv:node xmlns:dc="http://purl.org/dc/terms/" xmlns:nt="http://www.jcp.org/jcr/nt/1.0" xmlns:ns001="http://purl. org/dc/elements/1.1/" xmlns:foaf="http://xmlns.com/foaf/0.1/" xmlns:test="info:fedora/test/" xmlns:image=" http://www.modeshape.org/images/1.0" xmlns:xs="http://www.w3.org/2001/XMLSchema" xmlns:fedorarelsext=" http://fedora.info/definitions/v4/rels-ext#" xmlns:mix="http://www....

## **Status:**

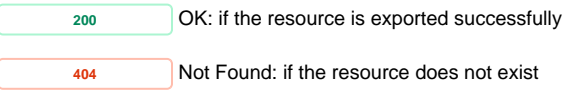

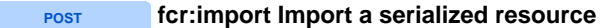

## <span id="page-1-0"></span>**Request Headers:**

**FORMAT** Import formats. The exact formats available depend on the repository configuration.

**CONTENT-LOCATION** (Optional) A URI to a resource to use instead of the request body

## **Example:**

curl -X POST --data-binary "@export.xml" "http://localhost:8080/rest/path/to/some/fcr:import?format=jcr/xml"

## Body:

```
<sv:node xmlns:dc="http://purl.org/dc/terms/" xmlns:nt="http://www.jcp.org/jcr/nt/1.0" xmlns:ns001="http://purl.
org/dc/elements/1.1/" xmlns:foaf="http://xmlns.com/foaf/0.1/" xmlns:test="info:fedora/test/" xmlns:image="
http://www.modeshape.org/images/1.0" xmlns:xs="http://www.w3.org/2001/XMLSchema" xmlns:fedorarelsext="
http://fedora.info/definitions/v4/rels-ext#" xmlns:mix="http://www....
```
## **Response:**

```
Status: 201 Created
Headers:
Location: http://localhost:8080/rest/path/to/some/resource/
```
## **Status:**

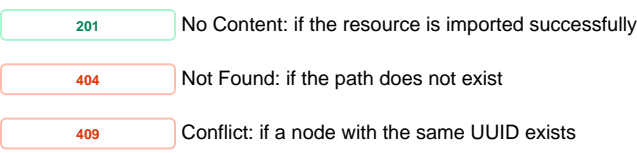

## **Response:**

Item already exists